## 廃棄物の処理及び清掃に関する法律施行細則第6条の2 関係報告書(年報)の提出について(様式第26号)

**廃棄物の処理及び清掃に関する法律施行細則第6条の2第2項の規定により、毎年6月** 30日までに,その年の3月31日以前の1年間における産業廃棄物又は特別管理産業廃 棄物の運搬に関し,当該産業廃棄物の種類ごとに実績を「産業廃棄物・特別管理産業廃棄 物の運搬実績報告書(様式第26号)」により報告することとなっておりますので,下記要 領により期日を厳守して提出してください。

#### 1 報告対象者

宮城県の許可を受けた産業廃棄物収集運搬業者及び特別管理産業廃棄物収集運搬業者

#### 2 報告の対象となる実績

前年の4月1日からその年の3月31日までに宮城県の収集運搬業の許可で運搬した 実績(排出場所又は運搬先が仙台市を含む宮城県内)

3 提出期限

毎年6月30日まで

### 4 提出先

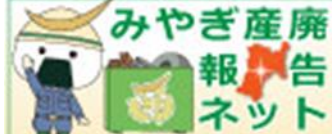

許可に際し許可申請を行った窓口(保健所又は県庁循環型社会推進課)

## 5 報告方法

- (1)宮城県産業廃棄物報告システム(みやぎ産廃報告ネット)による報告 みやぎ産廃報告ネットの操作マニュアルに従って報告願います。 「処理業許可業者向け」メニューから報告します。
- ① 報告様式(Excel ファイル)に入力し,アップロードする方法(推奨) 予め [https://www.pref.miyagi.jp/site/tekiseisyori/houkoku-index.html](http://www.pref.miyagi.jp/site/tekiseisyori/houkoku-index.html) から, 様式第26号をダウンロードし、データを入力しておいてください。
- ② みやぎ産廃報告ネットから直接入力する方法 実績のない場合又は報告数の少ない場合にお勧めです。
- (2)紙による提出 手書き用様式に記入して、提出先に持参または郵送願います。 ・報告部数:1部提出。なお,収受印を押した控えが必要な方は,2部提出。
	- (郵送の場合は必要な切手を貼った返信用封筒を同封してください。)

# (\*) みやぎ産廃報告ネットは,平成 26 年 4 月 21 日から運用を開始しています。許可業者 の方は、みやぎ産廃報告ネットの利用にあたり、IDとパスワードが必要となります。許 可業者の方には,IDとパスワードを発行しています。

 IDとパスワードがわからない場合は,みやぎ産廃報告ネットトップページの「お問 い合わせ(メールサービス)」からお問い合わせください。

■みやぎ産廃

全報事告

# みやぎ産廃報告ネット一宮城県産業廃棄物報告システムー

https://www.miyagisanpai.jp/

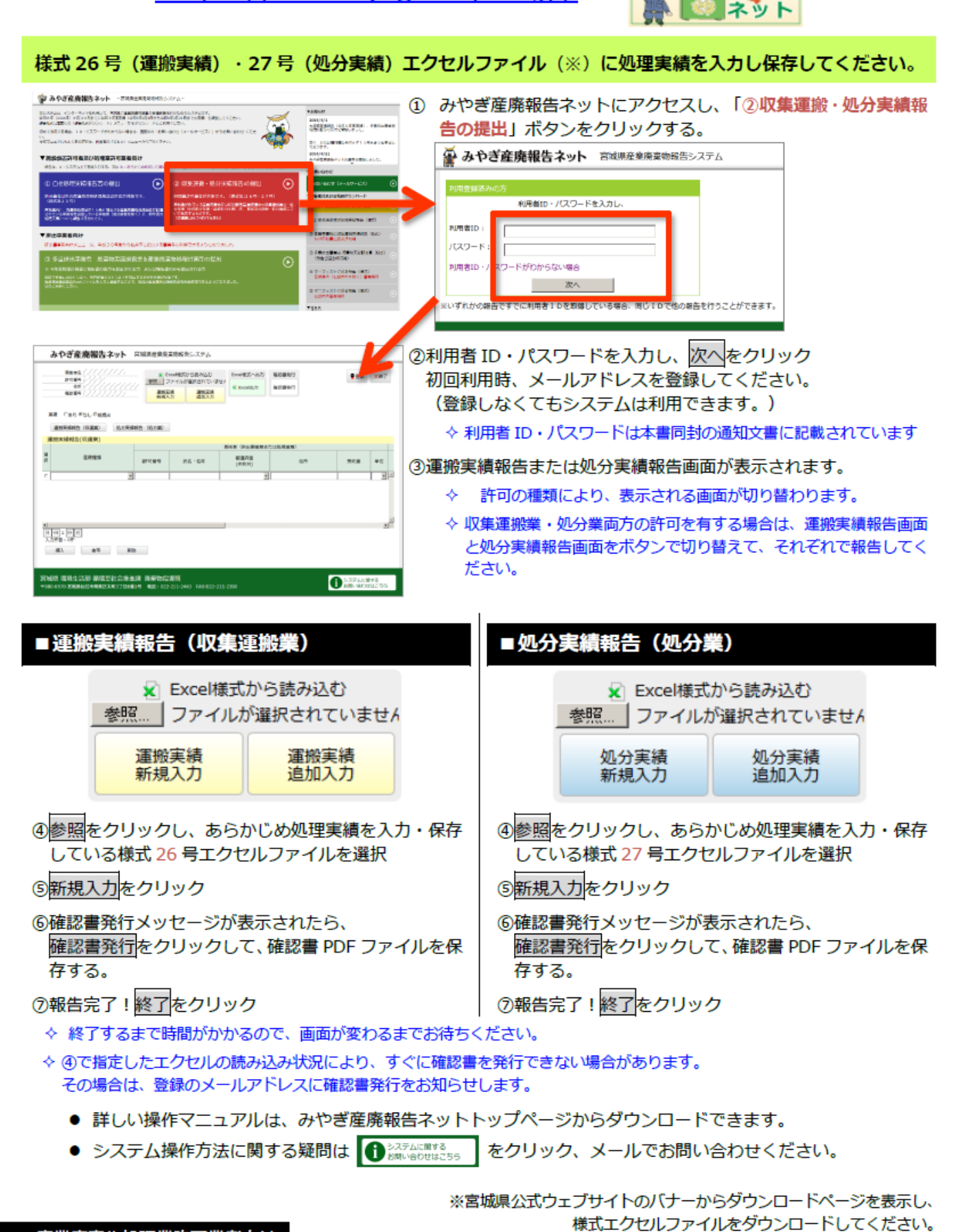

産業廃棄物処理業許可業者向け https://www.pref.miyagi.jp/site/tekiseisyori/houkoku-index.html